(学)宮崎総合学院 大原簿記公務員専門学校

授業シラバス

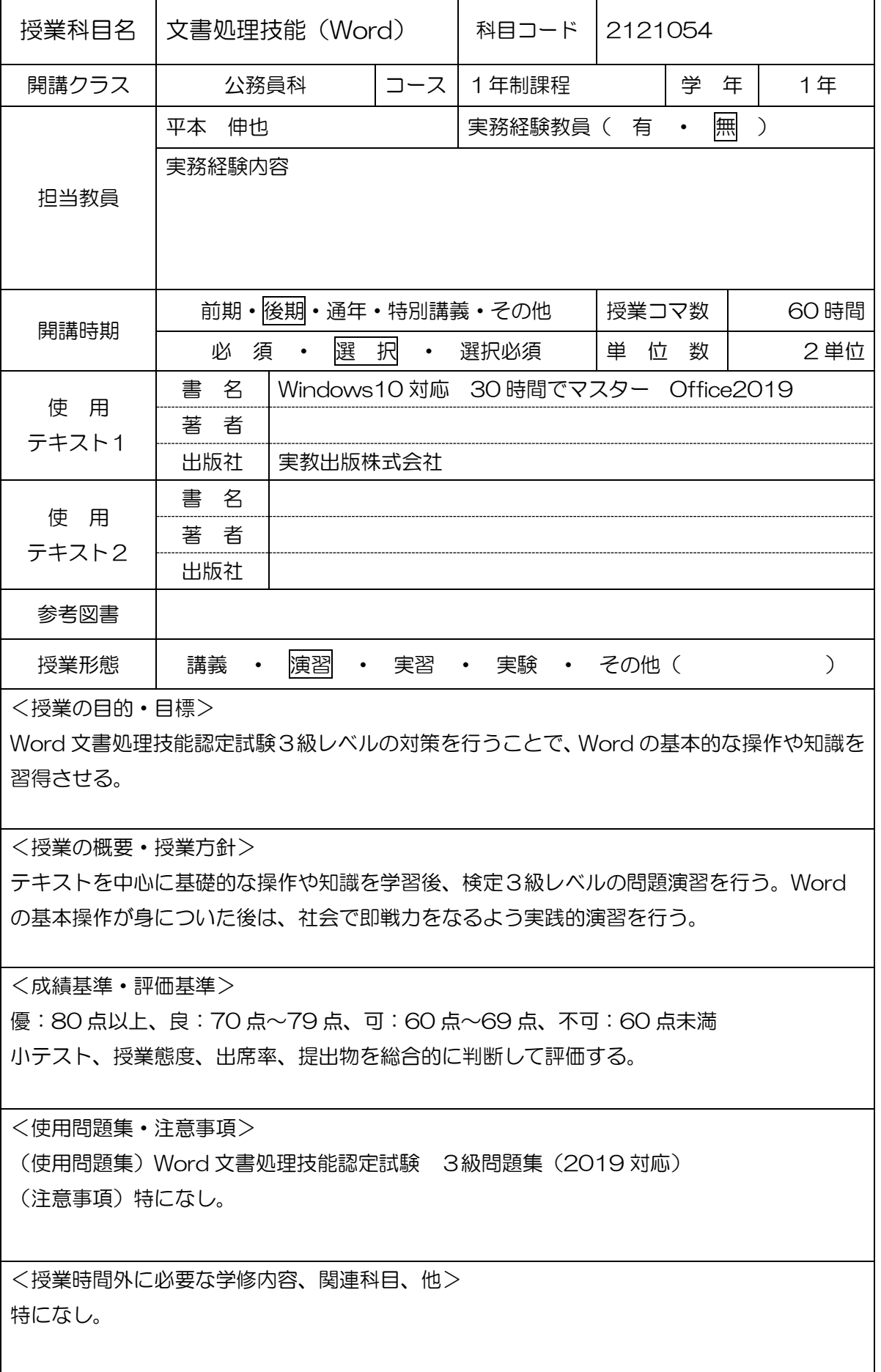

(学)宮崎総合学院 大原簿記公務員専門学校 授業シラバス

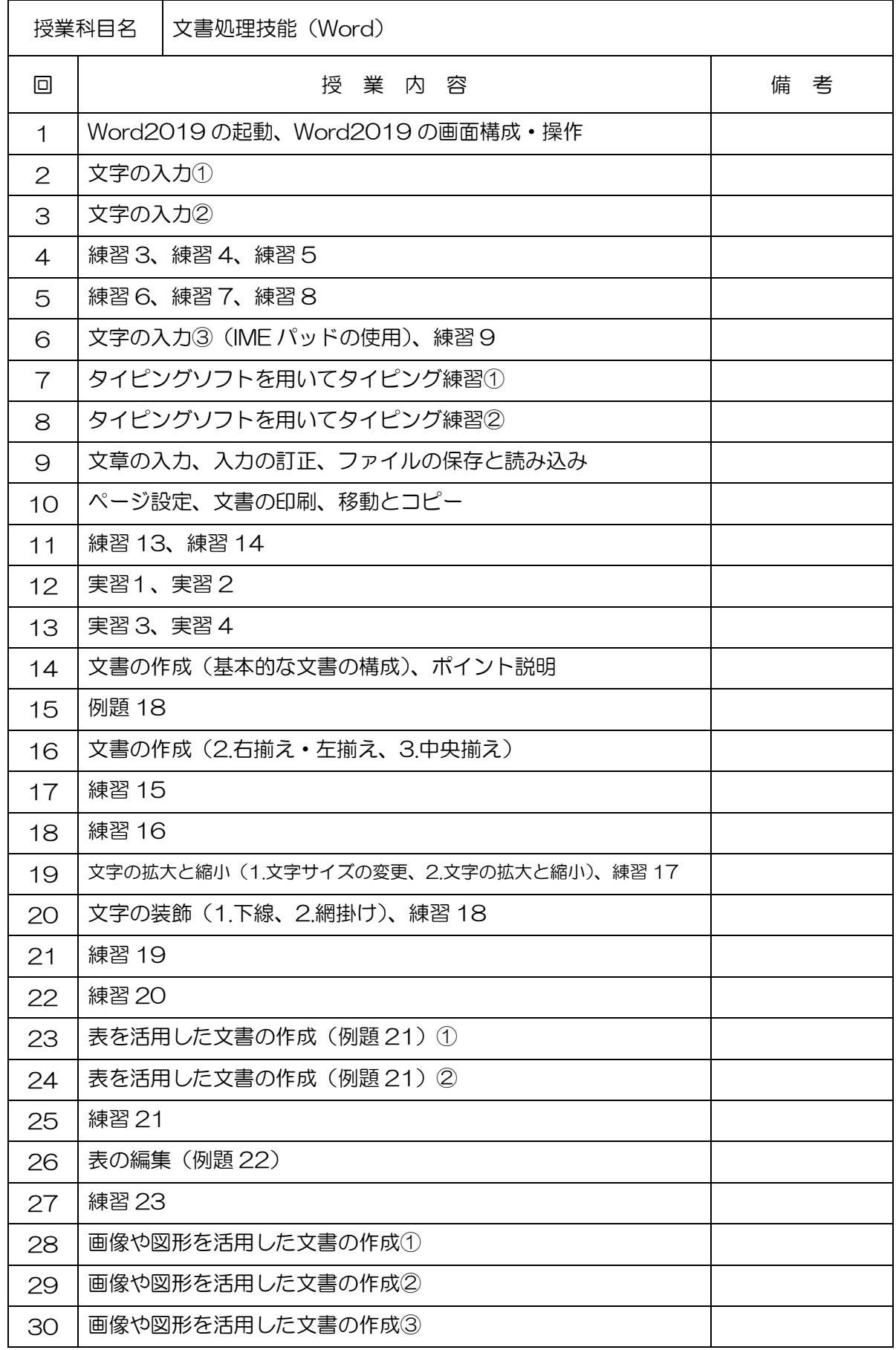

## (学)宮崎総合学院 大原簿記公務員専門学校

授業シラバス

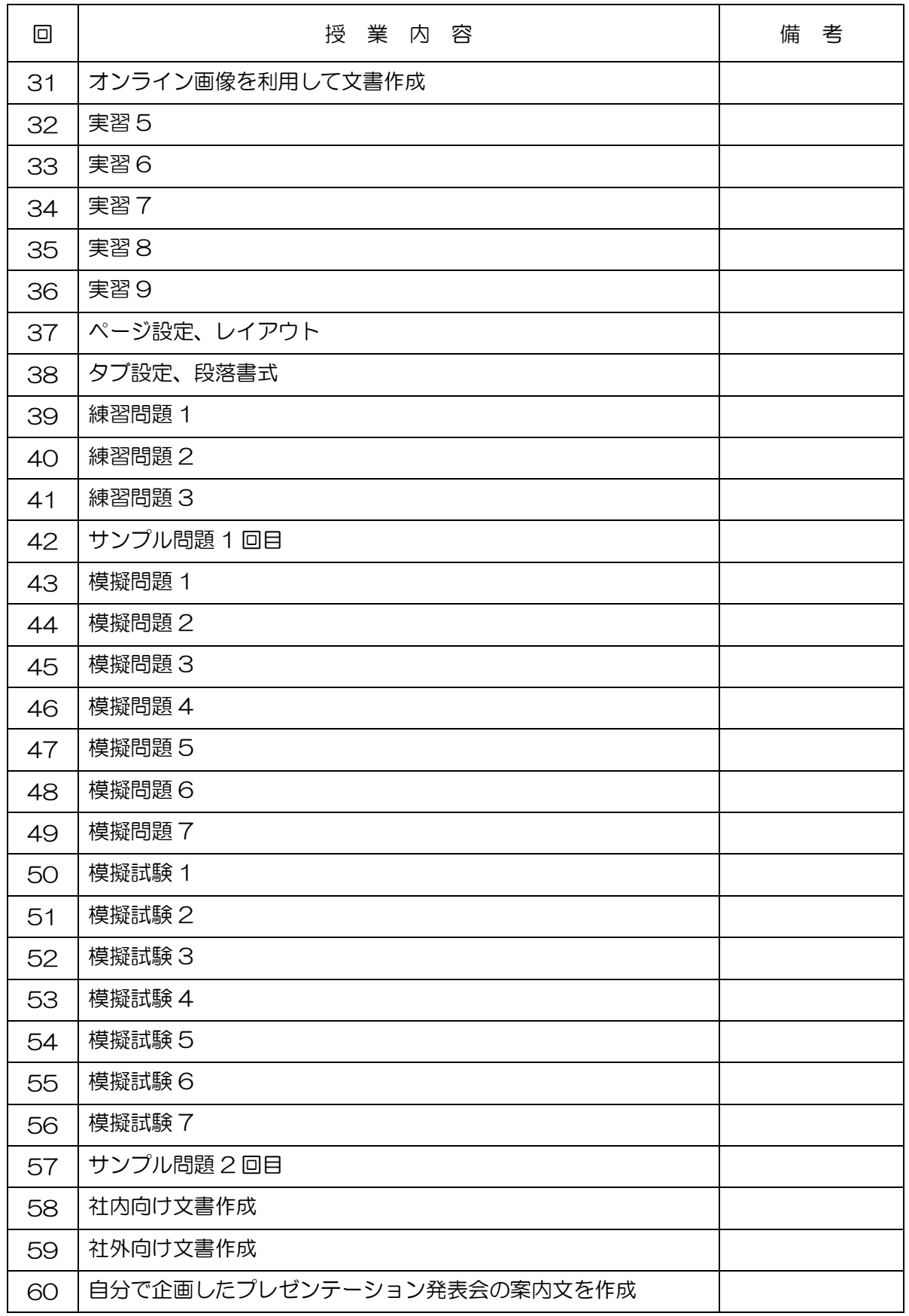